## **Домашнее задание №6: «Каракули и нейросети»**

**Дедлайн 1** (20 баллов): 9 апреля, 23:59 **Дедлайн 2** (10 баллов): 16 апреля, 23:59

Домашнее задание нужно написать на Python и сдать в виде одного файла. Правило именования файла: name\_surname\_6. [py | ipnb]. Например, если вас зовут Иван Петров, то имя файла должно быть: ivan petrov 6.py или ivan petrov 6.ipnb.

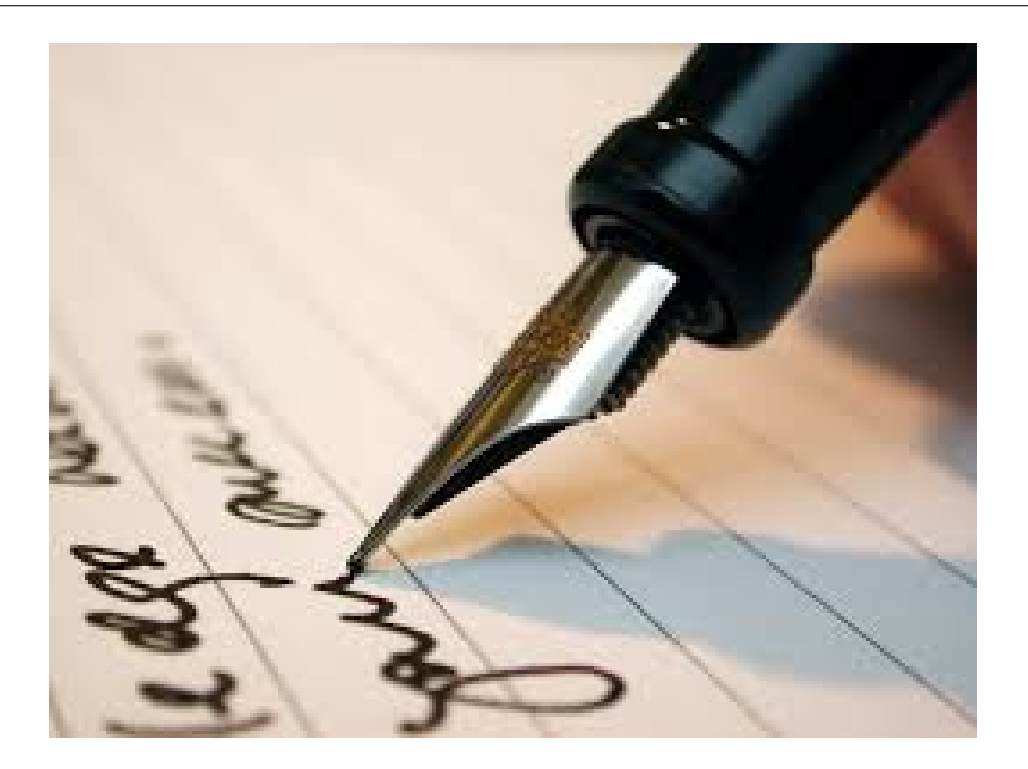

В этом домашнем задании мы продолжим тему распознавания образов. Для тестирования нашего алгоритма будем использовать датасет MNIST  $^{\rm 1}.$  $^{\rm 1}.$  $^{\rm 1}.$ 

MNIST (Mixed National Institute of Standards and Technology database) является основной базой при тестировании систем распознавания образов, а также широко используемой для обучения и тестирования алгоритмов машинного обучения. Она была создана перегруппировкой образов из оригинальной базы NIST, которая являлась достаточно сложной для распознавания. Кроме этого, были выполнены определенные преобразования (образы были нормализованы и сглажены для получения градаций серого цвета).

**1.** По ссылке [2](#page-0-1) находится датасет для текущего домашнего задания. Данные находятся в формате \*.mat, поэтому лучше всего воспользоваться встроенной функцией scipy.io.loadmat для чтения данных:

```
import scipy.io
from sklearn.cross_validation import train_test_split
dataset = scipy.io.loadmat('mnist-original.mat')
trainX, testX, trainY, testY = train test split(
    dataset['data'].T / 255.0, dataset['label'].squeeze().astype("int0"), test size = 0.3)
```

```
1http://en.wikipedia.org/wiki/MNIST_database
```
 $2$ [https://github.com/amplab/datascience-sp14/raw/master/lab7/mldata/](https://github.com/amplab/datascience-sp14/raw/master/lab7/mldata/mnist-original.mat) [mnist-original.mat](https://github.com/amplab/datascience-sp14/raw/master/lab7/mldata/mnist-original.mat)

**2.** Перед работой всегда хорошо бы посмотреть на датасет. Для визуализации датасета можно воспользоваться функцией visualize\_mnist из файла по ссылке.  $3$ 

Картинка должна выглядеть подобным образом:

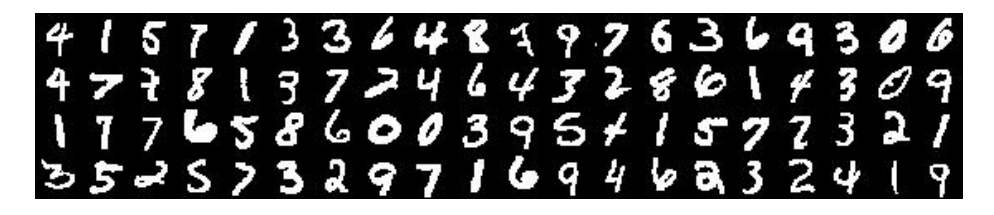

**3.** Реализуйте обучение нейронной сети с помощью метода обратного распространения ошибки (Back Propagation).

В качестве функции активации в данном задании допустимо воспользоваться сигмоидой, функцию потерь нужно взять из лекции.

Структура класса приведена ниже:

```
class NeuralNetwork:
   def __init__(self, layers):
        self.num_layers = len(layers)
        self.layers = layers
        ...
    def train(self, X, y, max_iter=10000, learning_rate=1):
        ...
        for j in range(max_iter):
         self.forward(X)
          self.backward(X, y)
          ...
    def forward(self, X):
        ...
    def backward(self, X, y):
        ...
    def predict(self, X):
        ...
```
Параметр конструктора layers задаёт количество нейронов в каждом слое в виде списка.

На forward шаге объект проходит через нейросеть и вычисляются выходные значения нейронов скрытых слоёв и выходного слоя. На backward шаге вычисляются производные, необходимые для обновления массива весов.

При реализации метода train может быть полезно обратиться к своей реализации метода стохастического градиента из предыдущего домашнего задания.

**4.** Дополните реализацию методом predict, который прогоняет все объекты из переданной матрицы X через обученную нейросеть. Метод должен возвращать вектор, состоящий из индексов нейронов, на котором значение для соответствующего объекта на выходном слое максимально.

<span id="page-1-0"></span> $3$ <https://gist.github.com/ktisha/95fcee0ed79236c7e6e5>

**5.** Пример использования полученной сети:

nn = NeuralNetwork([train\_X.shape[1], 100, 10]) nn.train(trainX, trainY) nn.predict(testY)

Обратите внимание, что на первом слое нам нужно число нейронов, равное количеству признаков (в данном случае, количеству пикселей), а на выходном слое количество нейронов, равное количеству классов объектов (в нашем случае это цифры 0-9).

**6.** Оценивать качество классификации в этот раз мы будем с помощью простым подсчетом отношения правильно классифицированных объектов к общему количеству объектов в выборке.

**7.** Ответьте на вопрос: как меняется качество классификации при изменении количества слоев сети и количества нейронов на каждом слое?